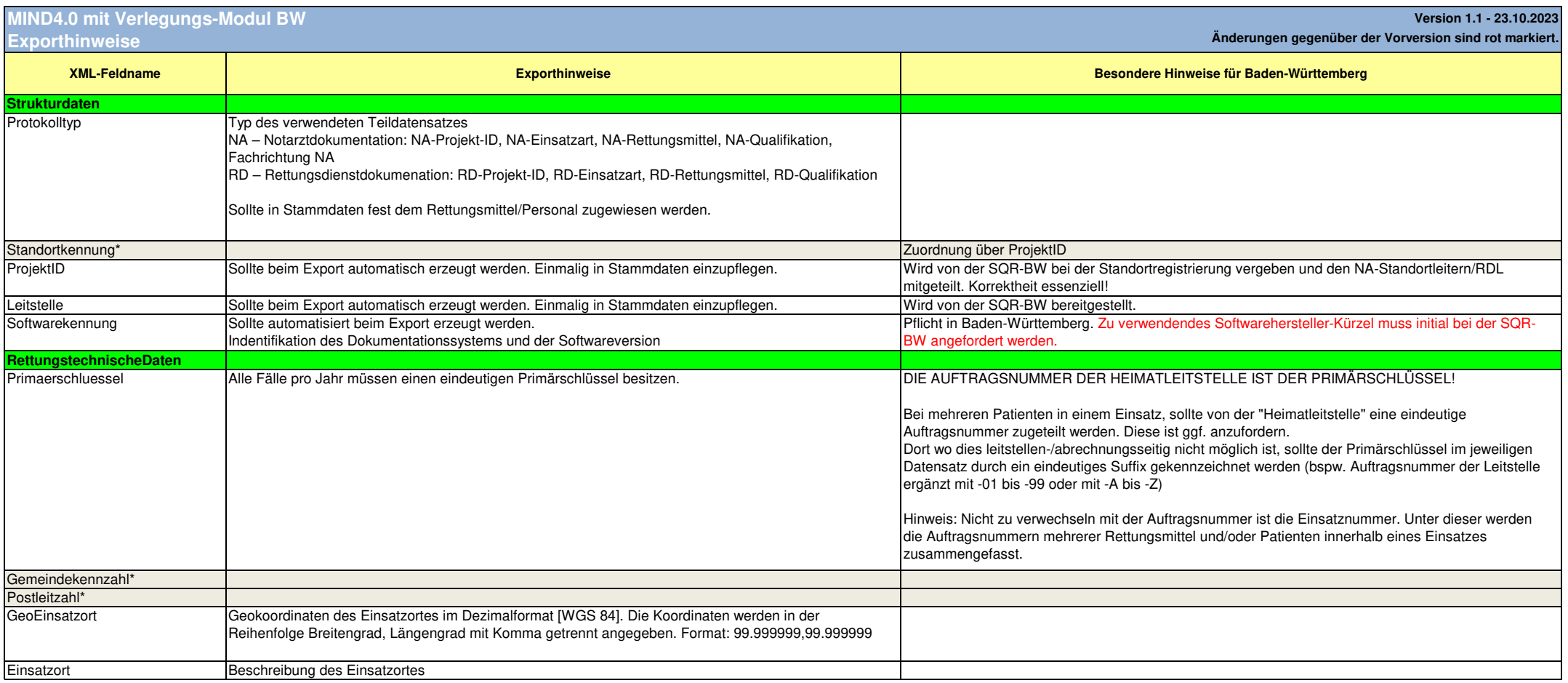

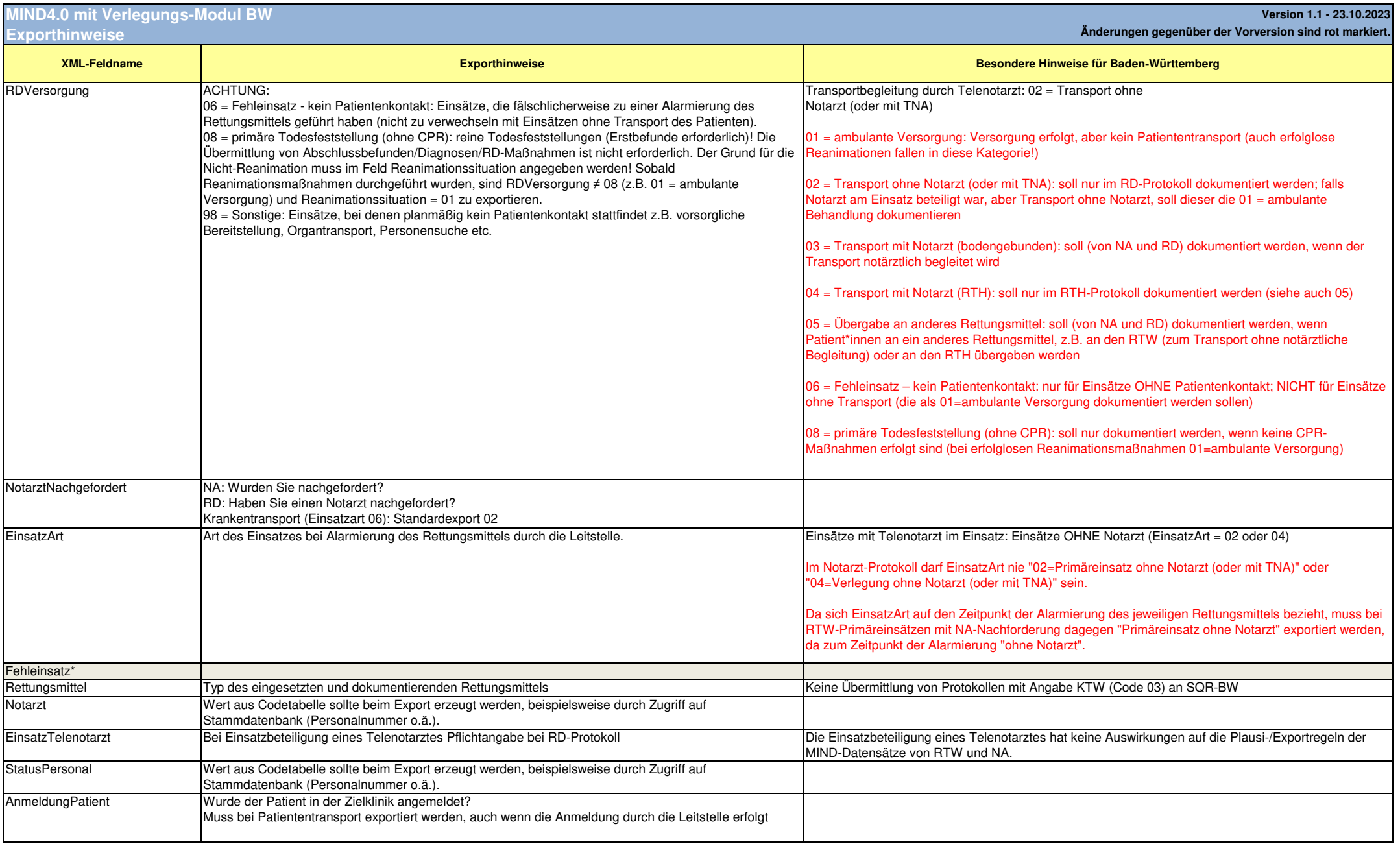

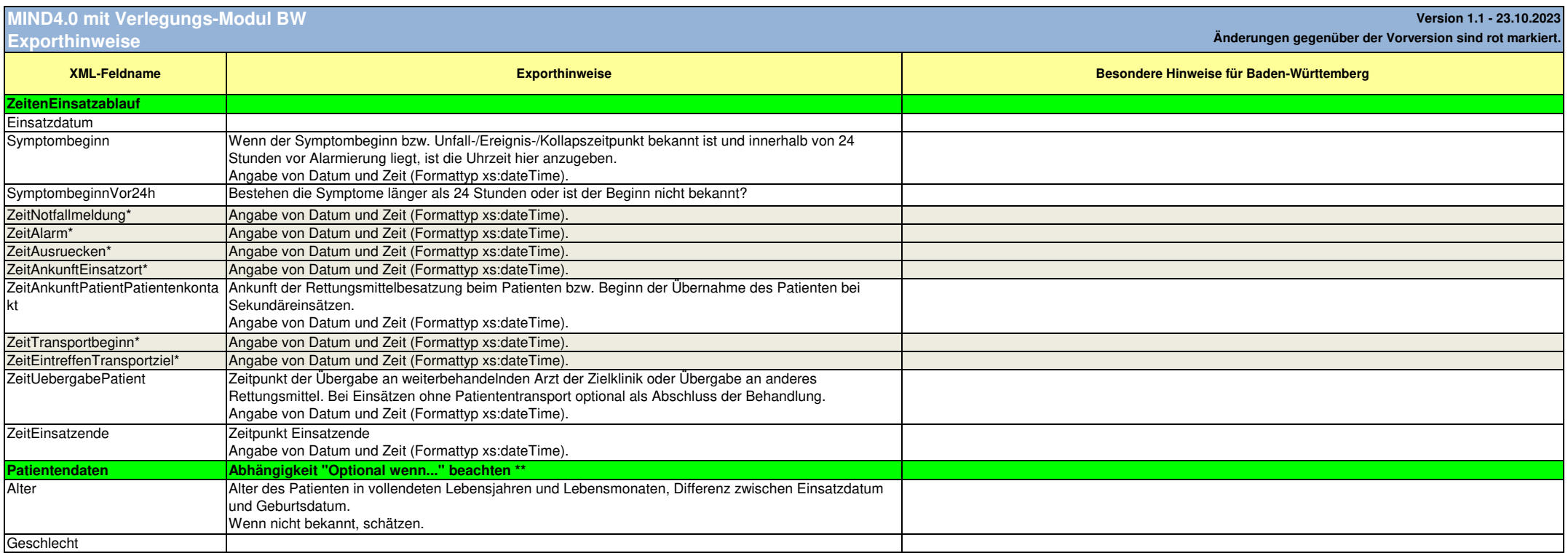

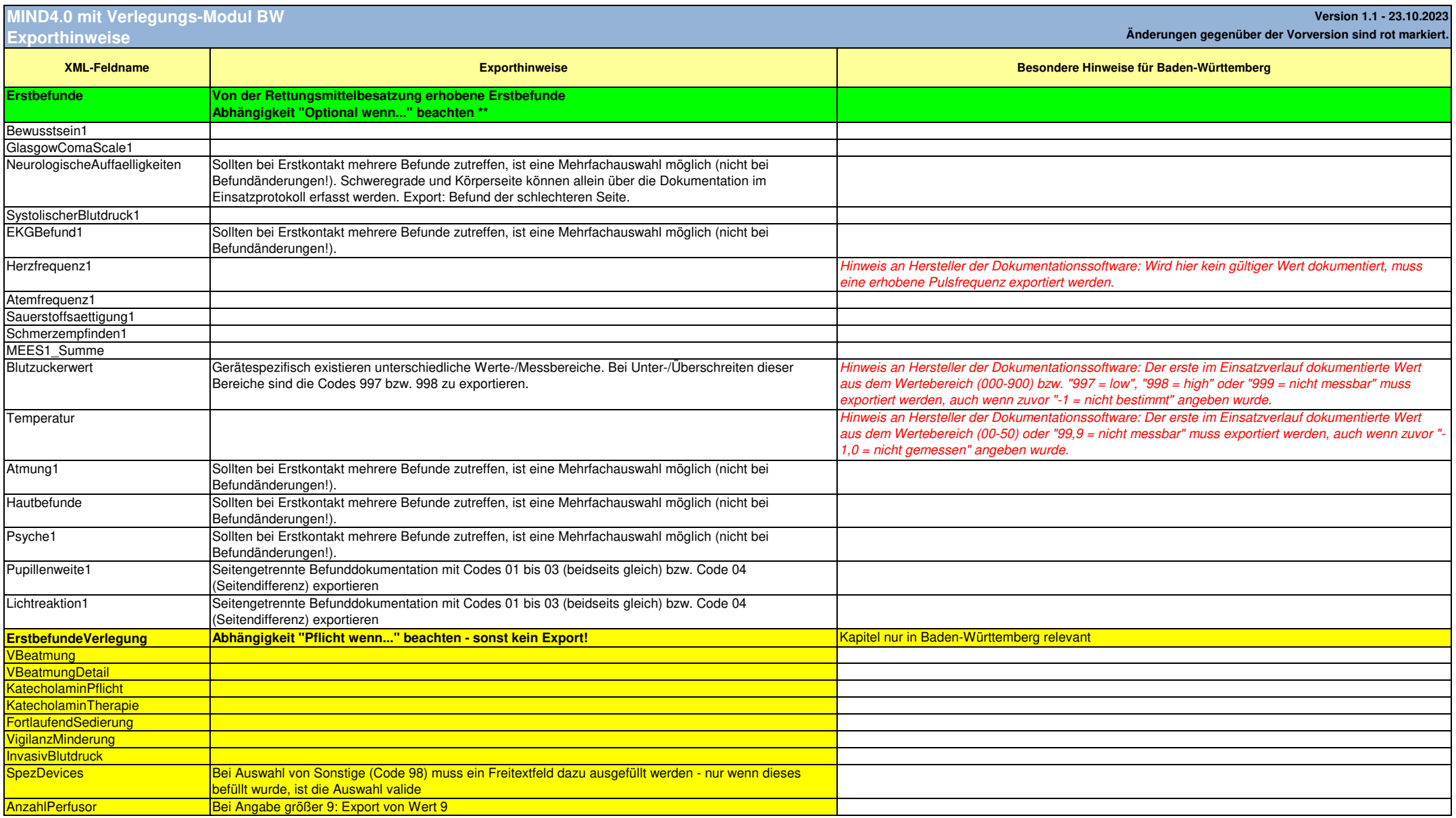

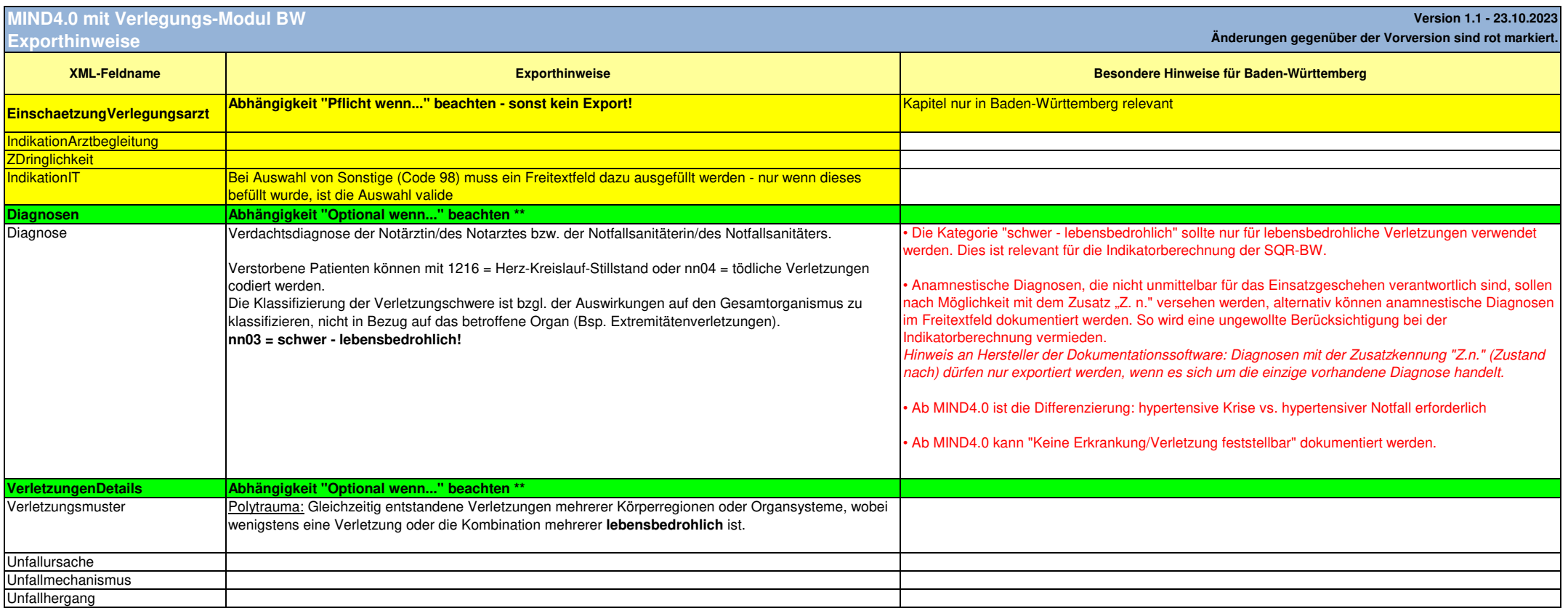

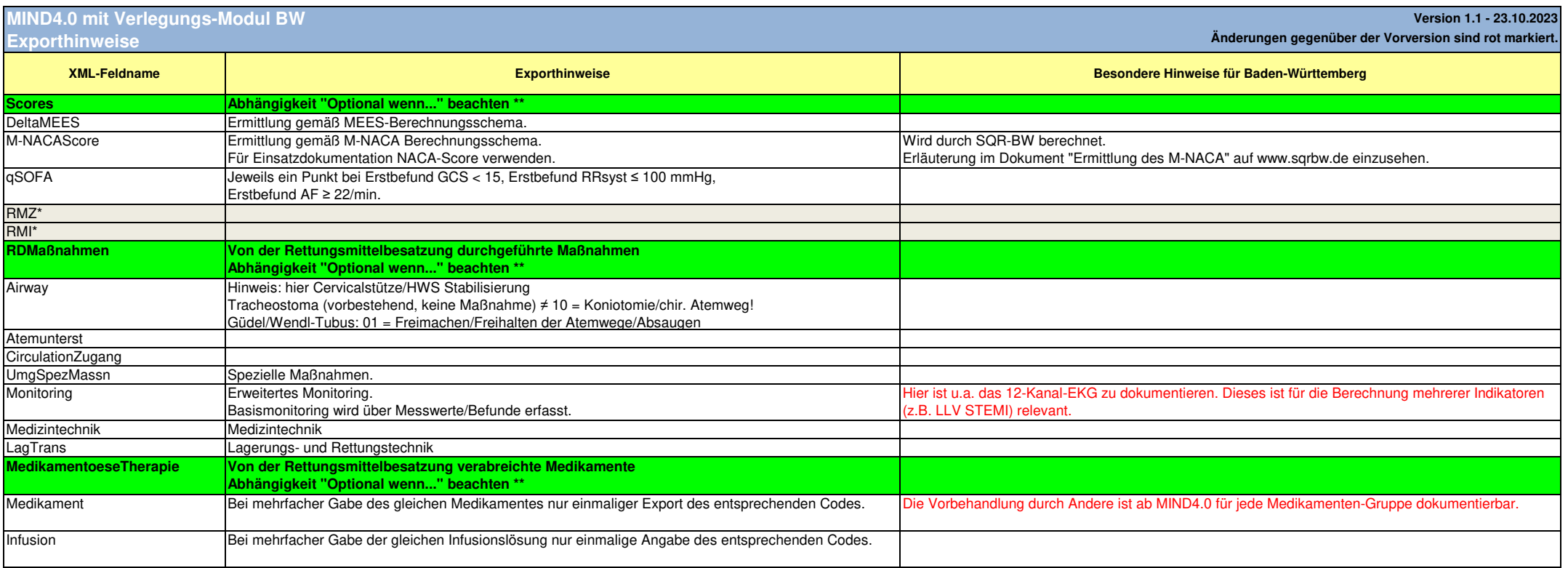

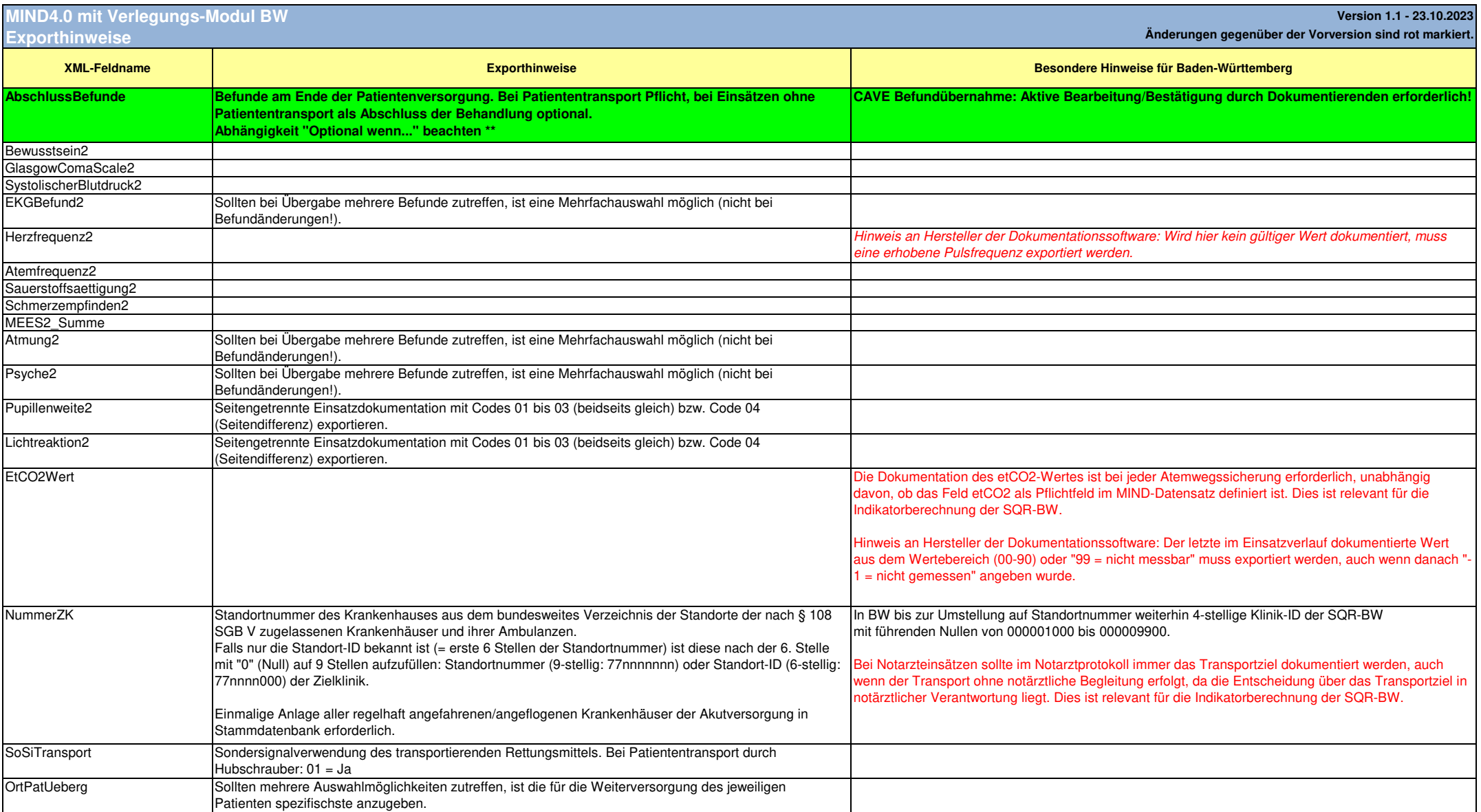

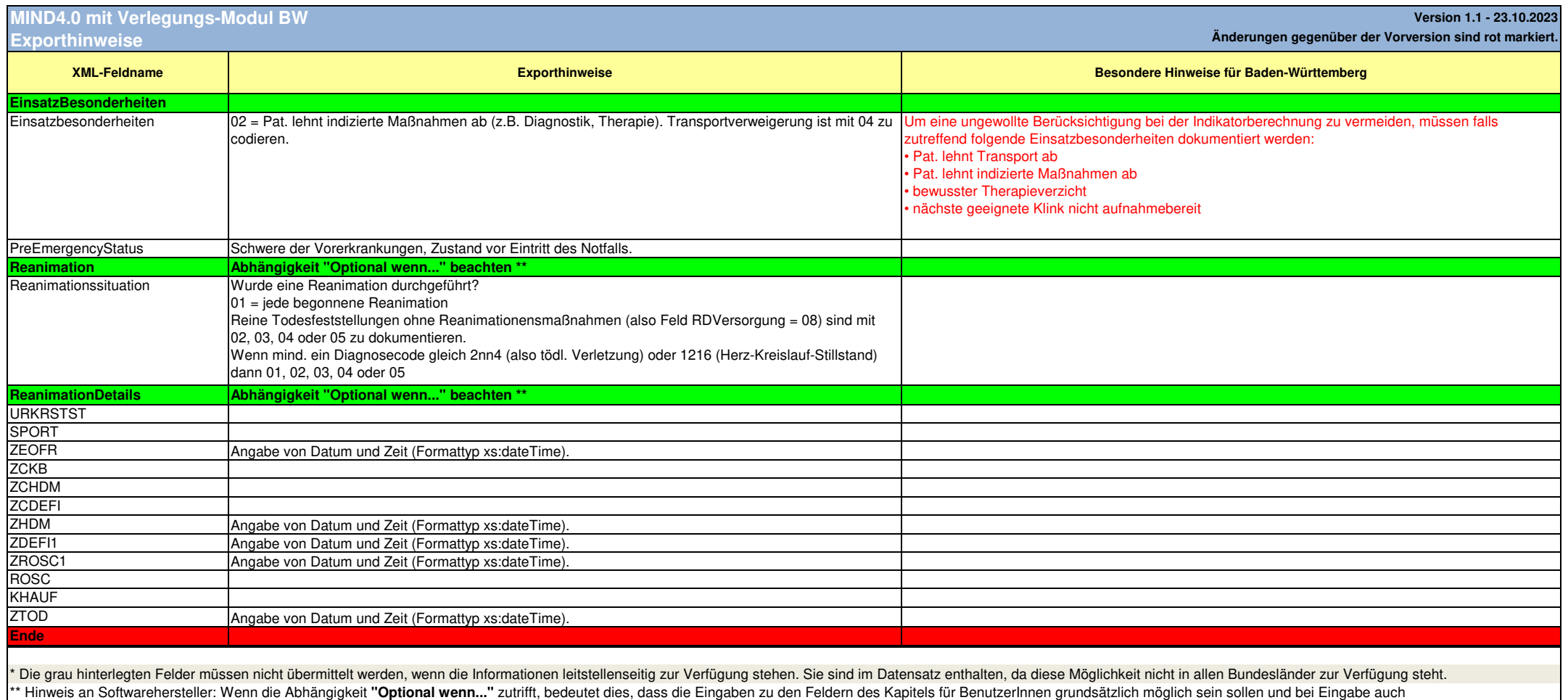

zu exportieren sind. Für die übrigen Felder innerhalb eines dann komplett zu exportierenden Kapitels ohne aktive Eingabe sind Defaultwerte zu exportieren.